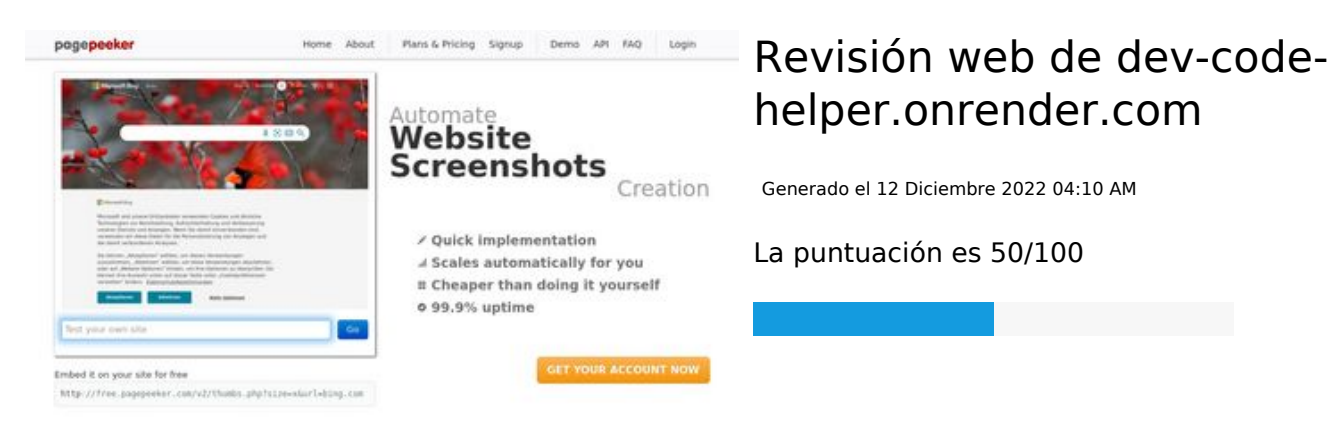

#### $\bigcirc$  Fast rendering State Frendering<br>Cenerals screenshots in a matter of seconds. Never busy, so the<br>no waiting in line. Rendering starts immediately and is finished<br>quickly

ha Accurate screenshots to different rendering bethologues, we ansure that the<br>rots and website thumboals are always generated property<br>hod fain, the second always law **page of the company** Using t

#### **Contenido SEO**

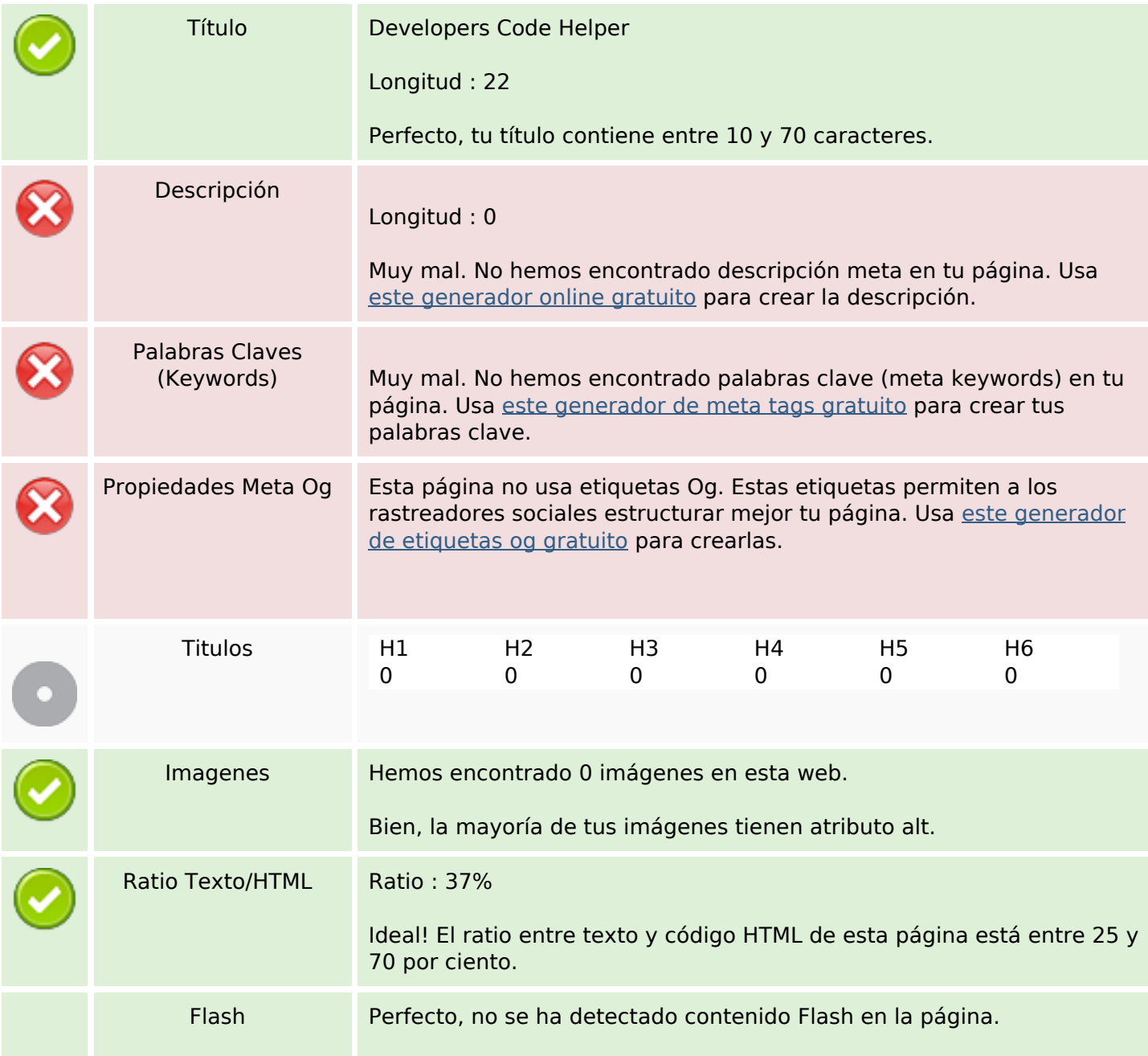

## **Contenido SEO**

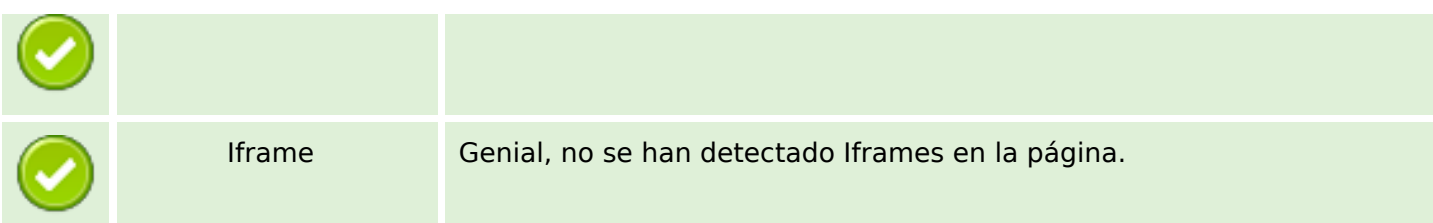

#### **Enlaces SEO**

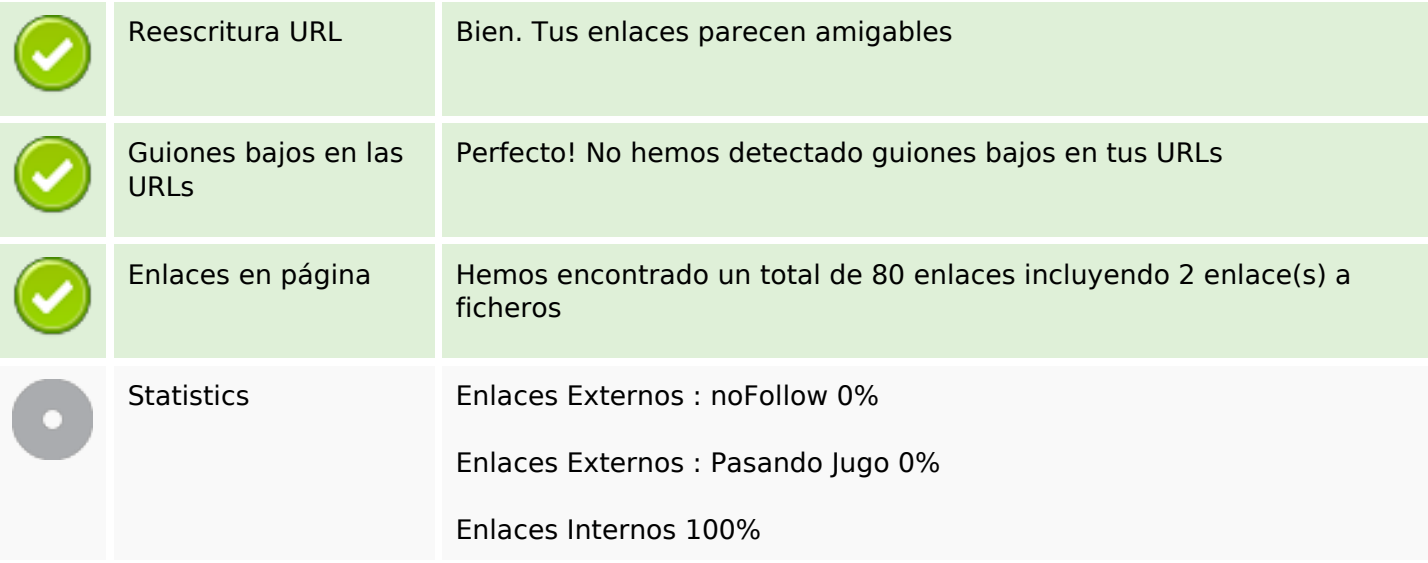

# **Enlaces en página**

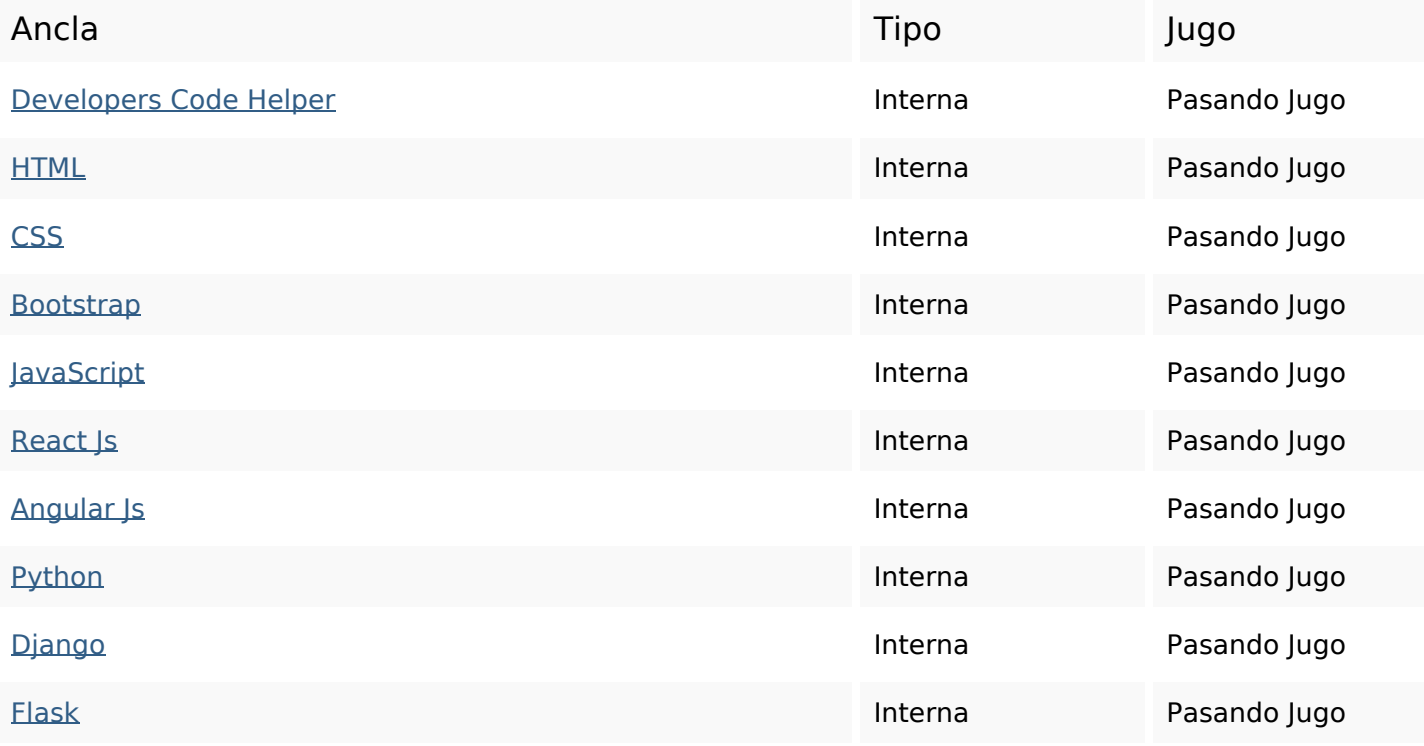

# **Enlaces en página**

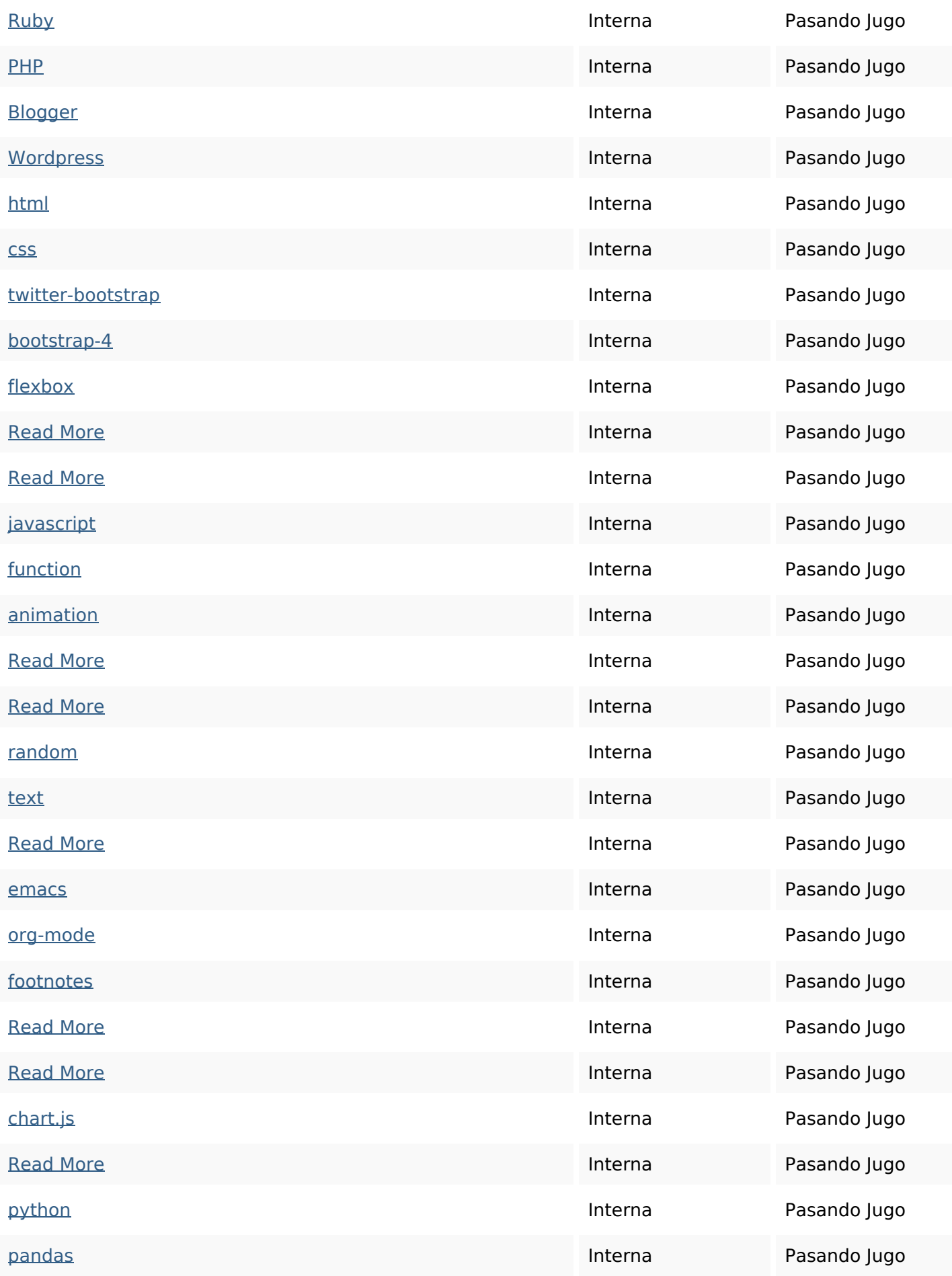

# **Enlaces en página**

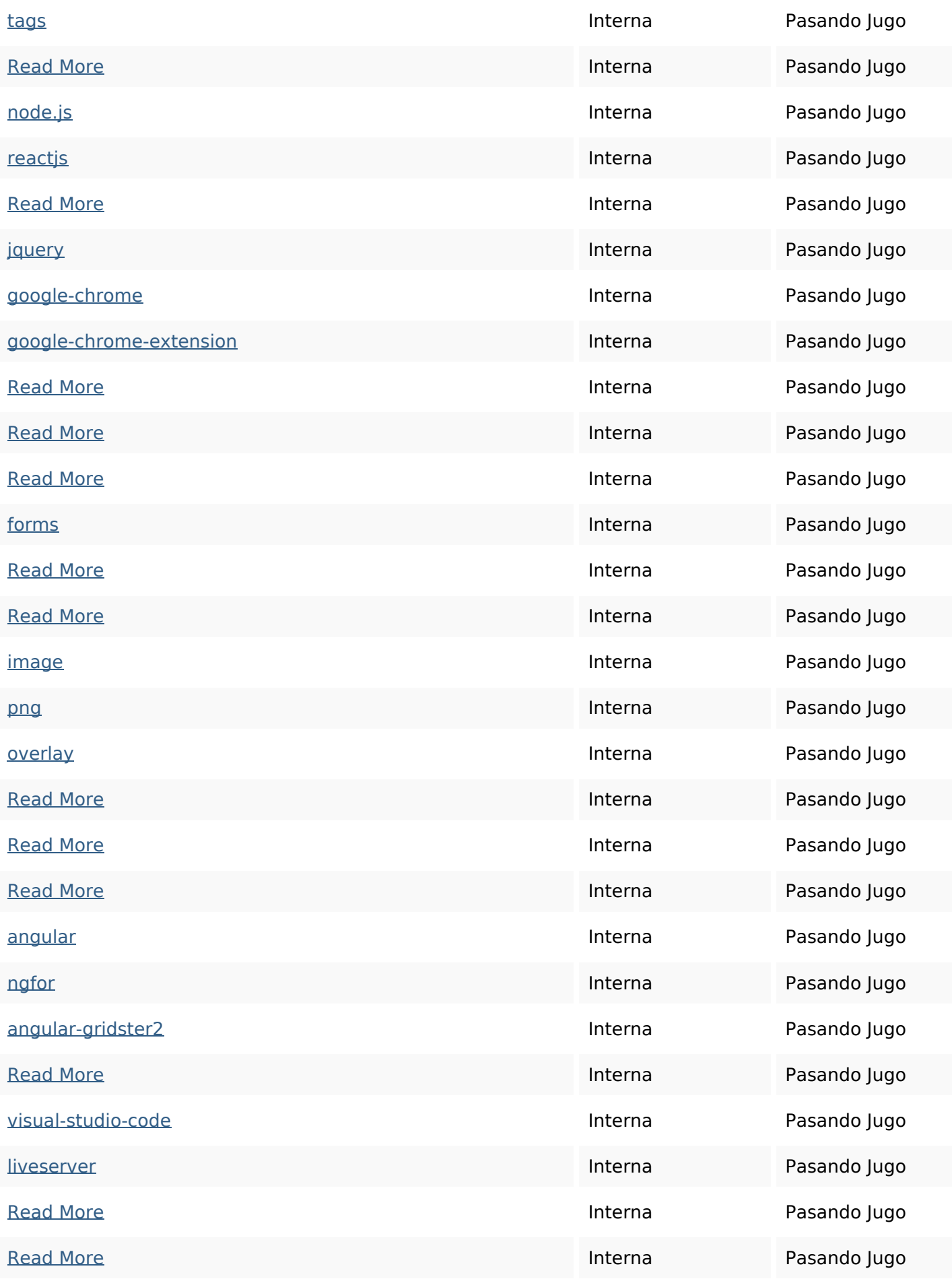

## **Enlaces en página**

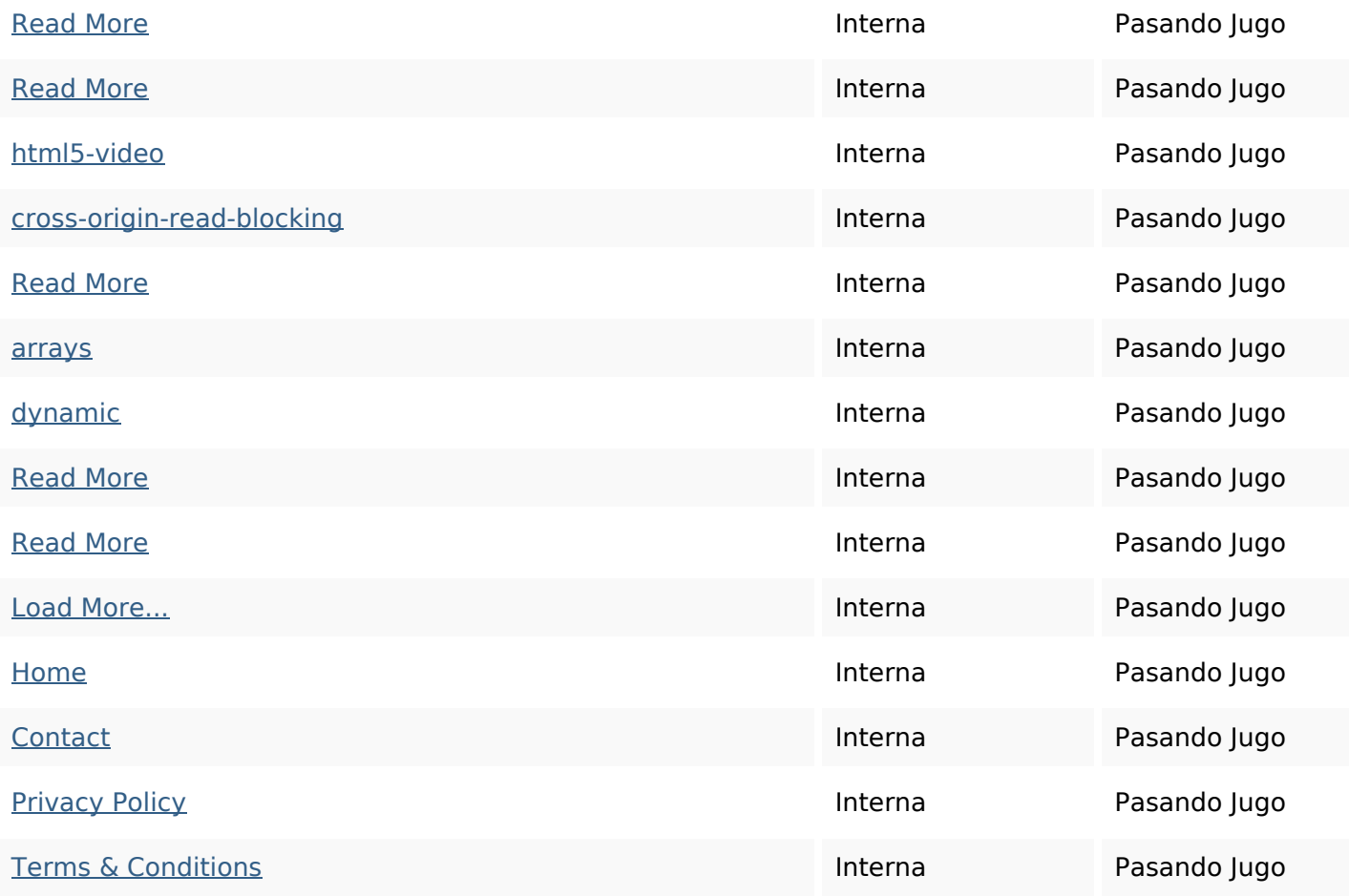

#### **Palabras Clave SEO**

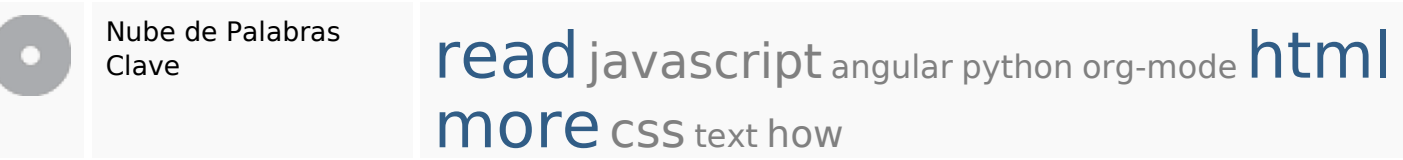

## **Consistencia de las Palabras Clave**

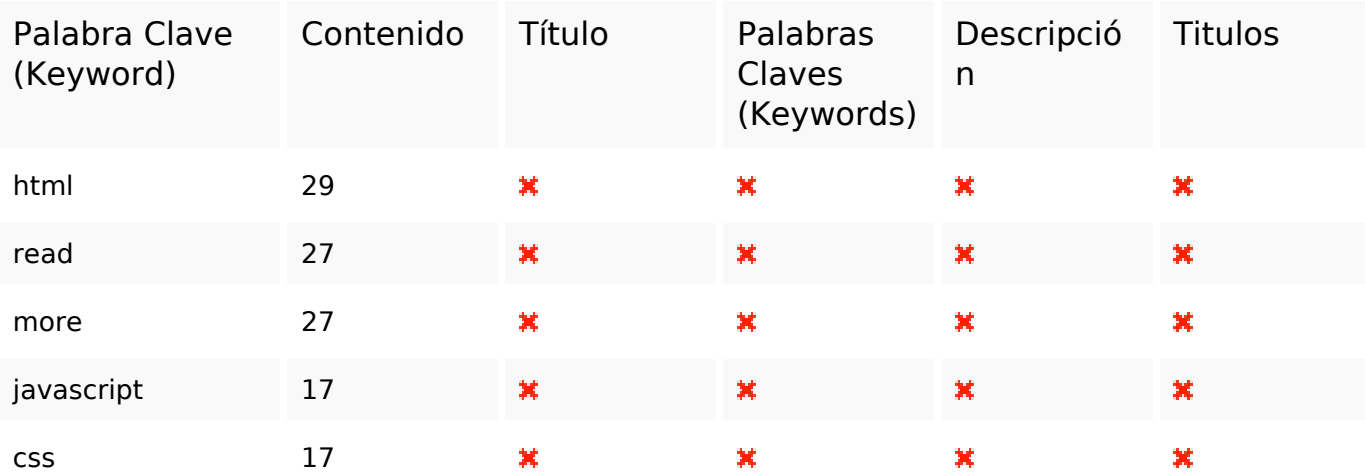

#### **Usabilidad**

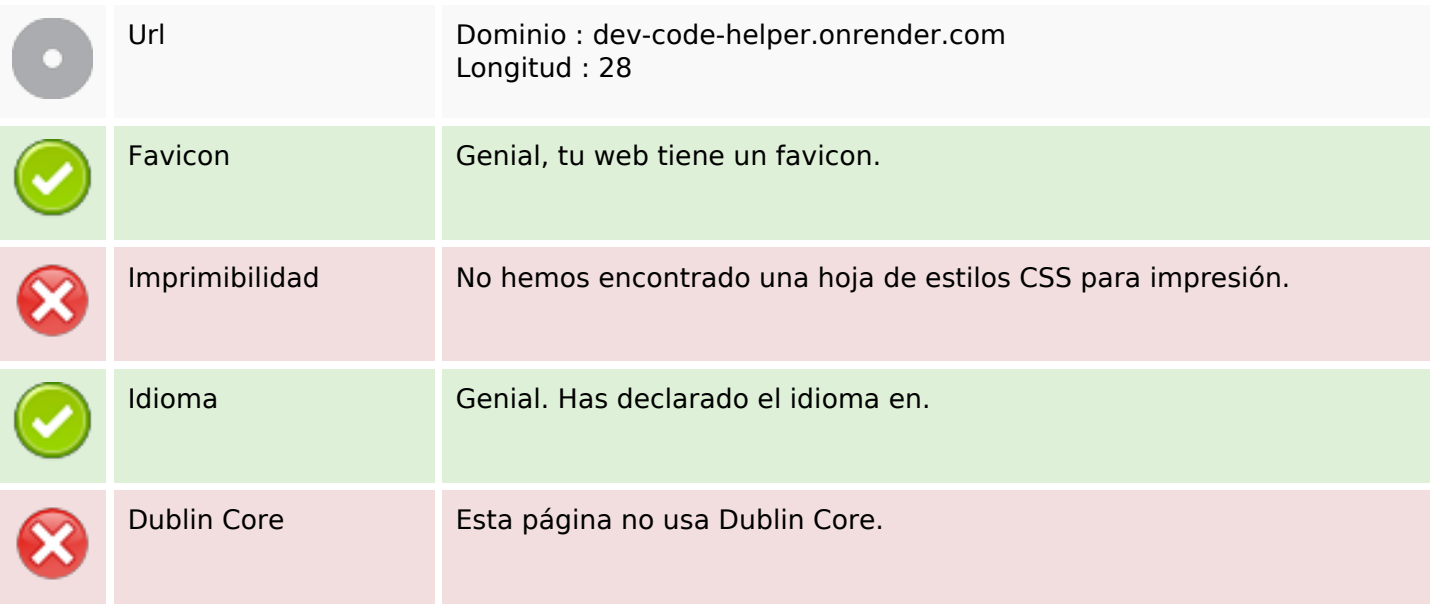

#### **Documento**

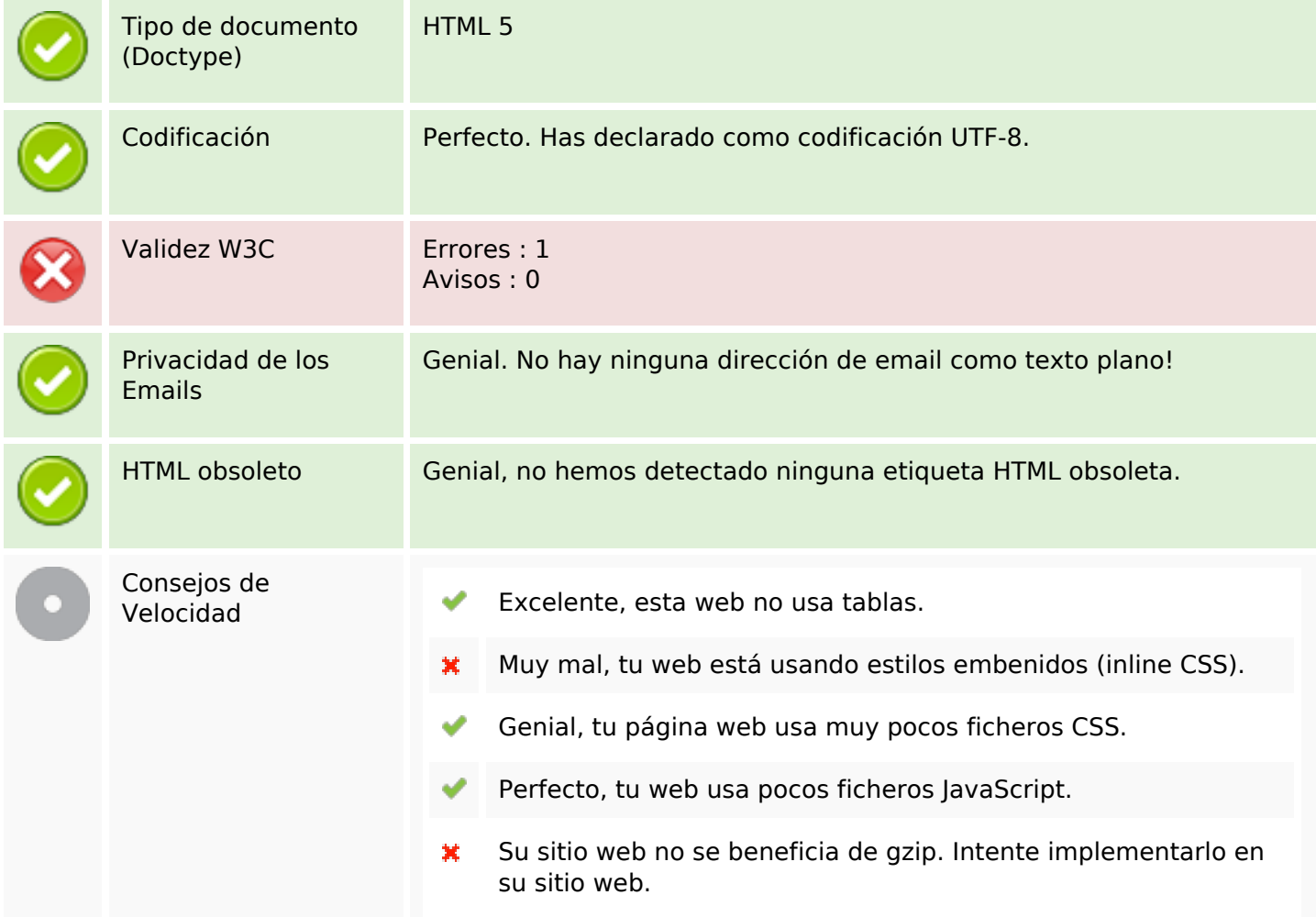

#### **Movil**

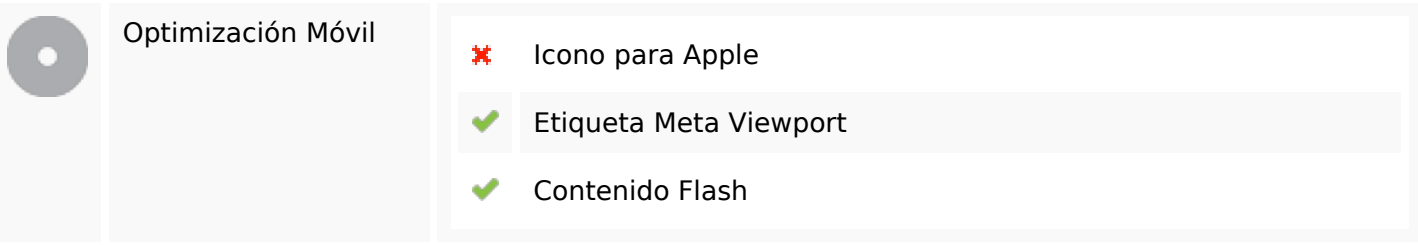

# **Optimización**

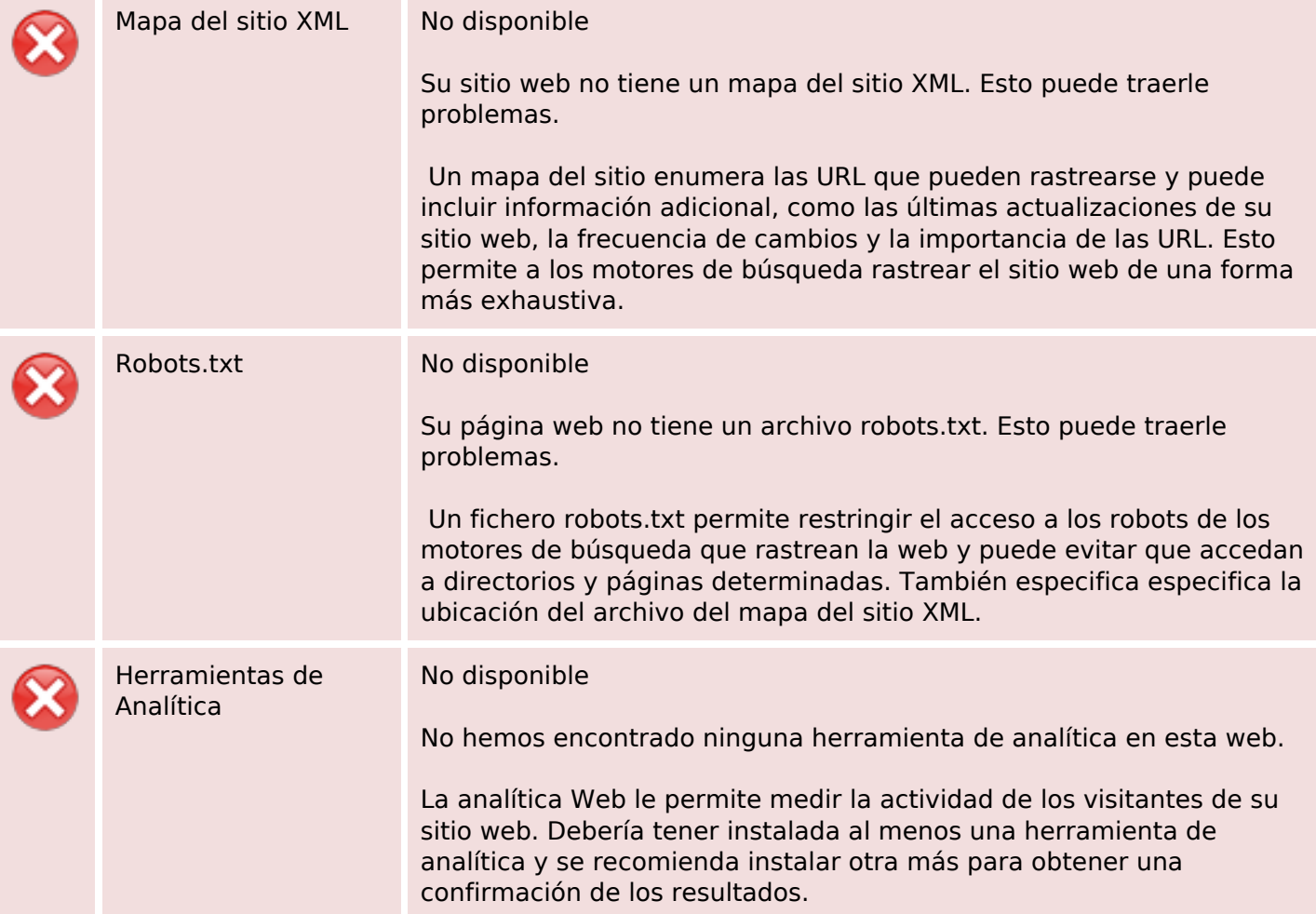